SONET  $=$ soH **JITTER** ATM **Quick Reference Guide OmniBER 718**

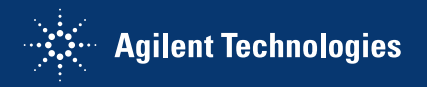

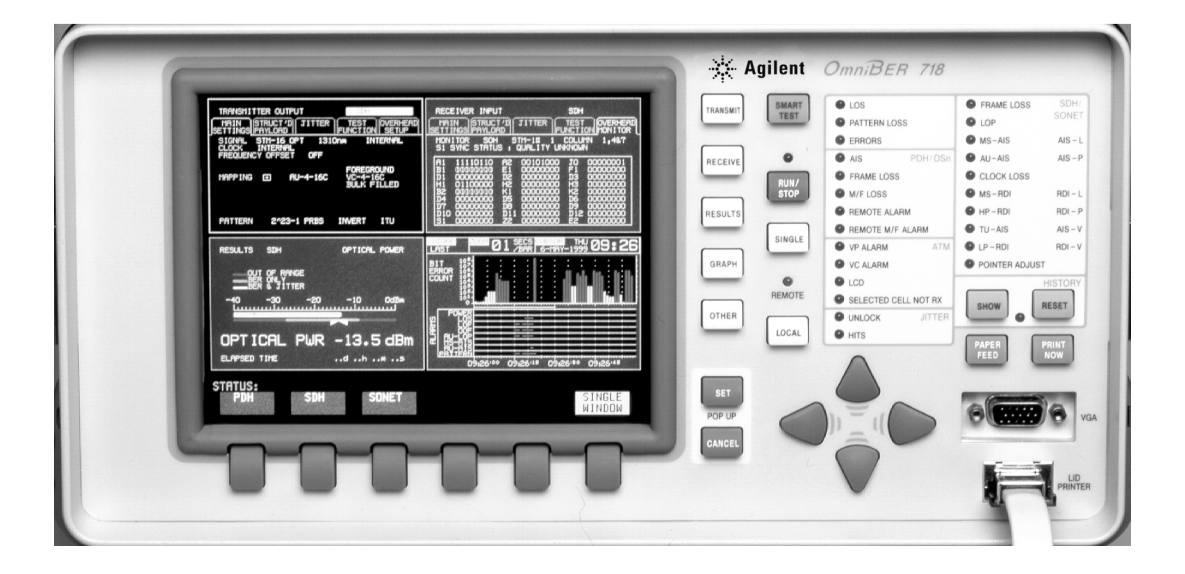

#### **Introduction**

Use this book to quickly access the main instrument functions and tasks.

## **Setting the Interfaces Setting the Transmit Interfaces**

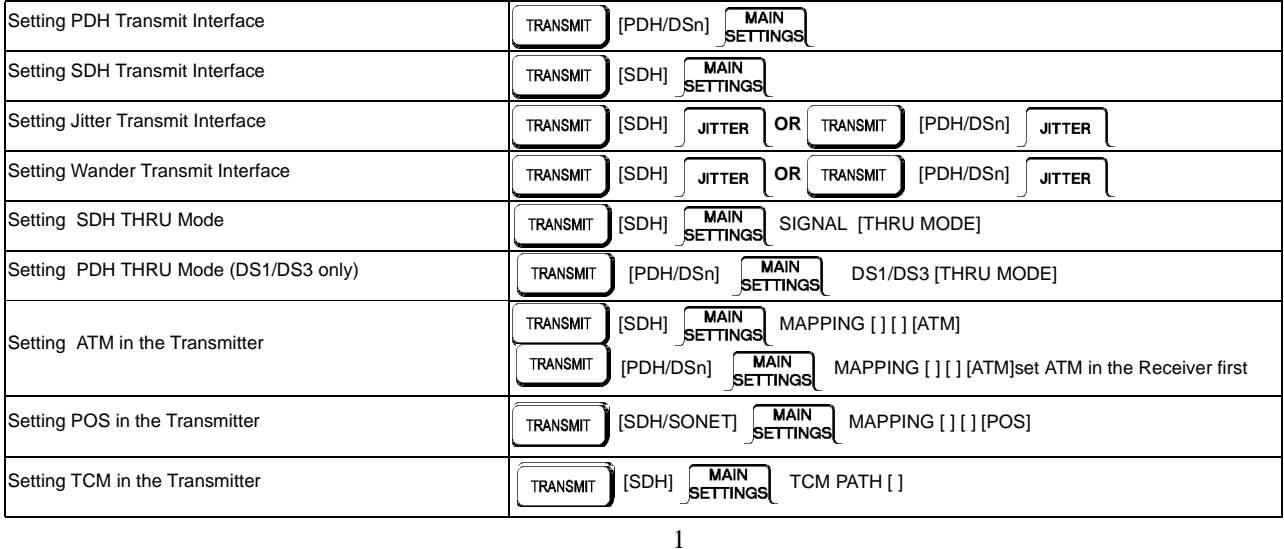

#### **Setting the Receive Interfaces**

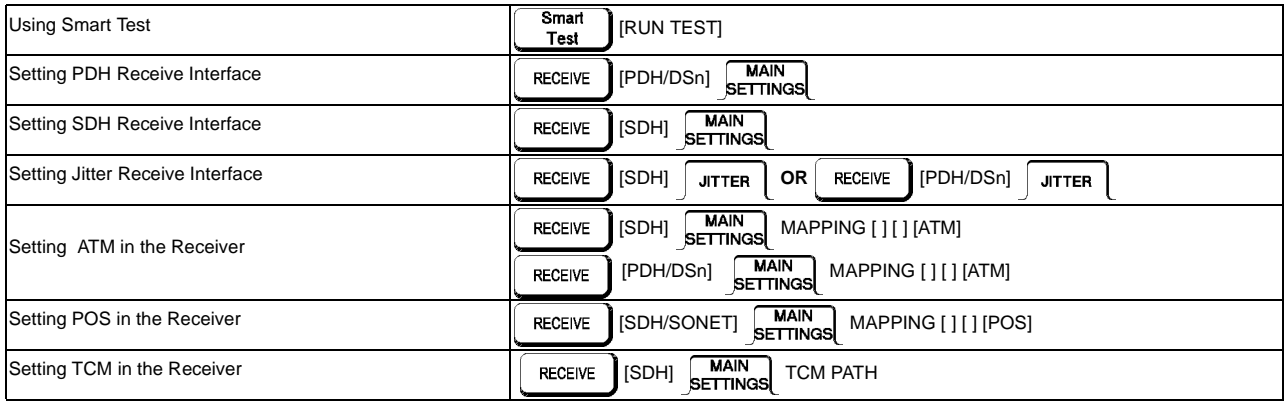

# **Selecting Test Features**

#### **Selecting and Using Overhead Features**

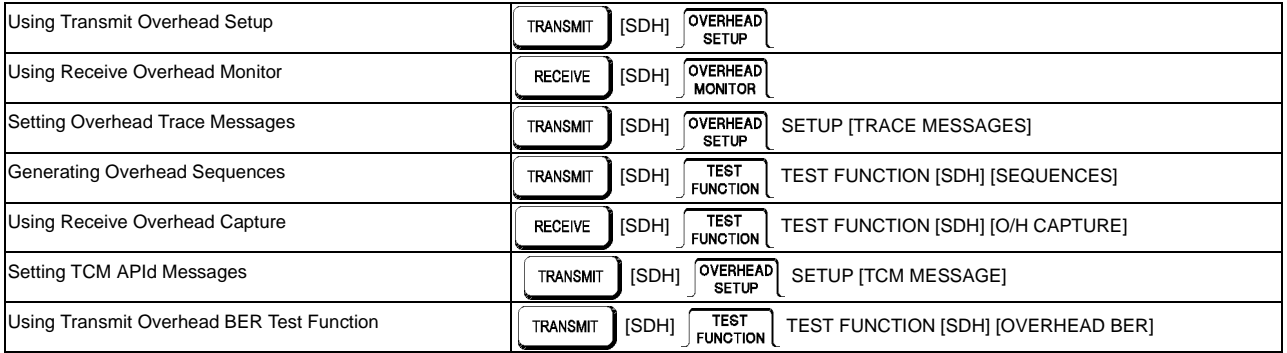

# **Selecting and Using Signal Features**

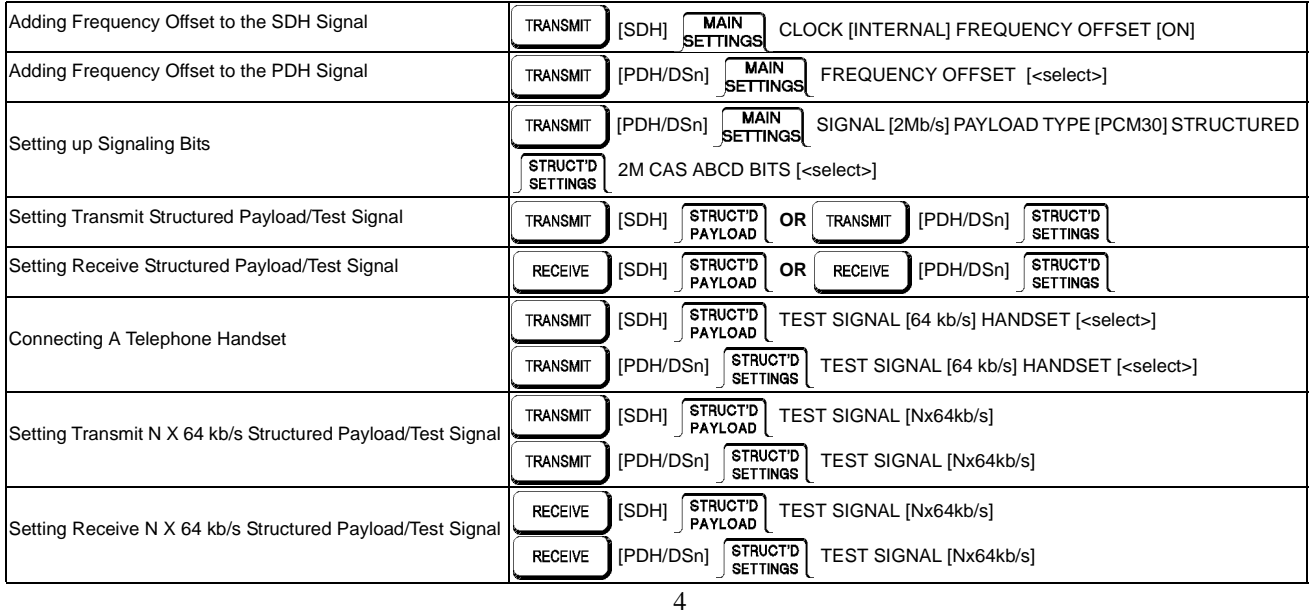

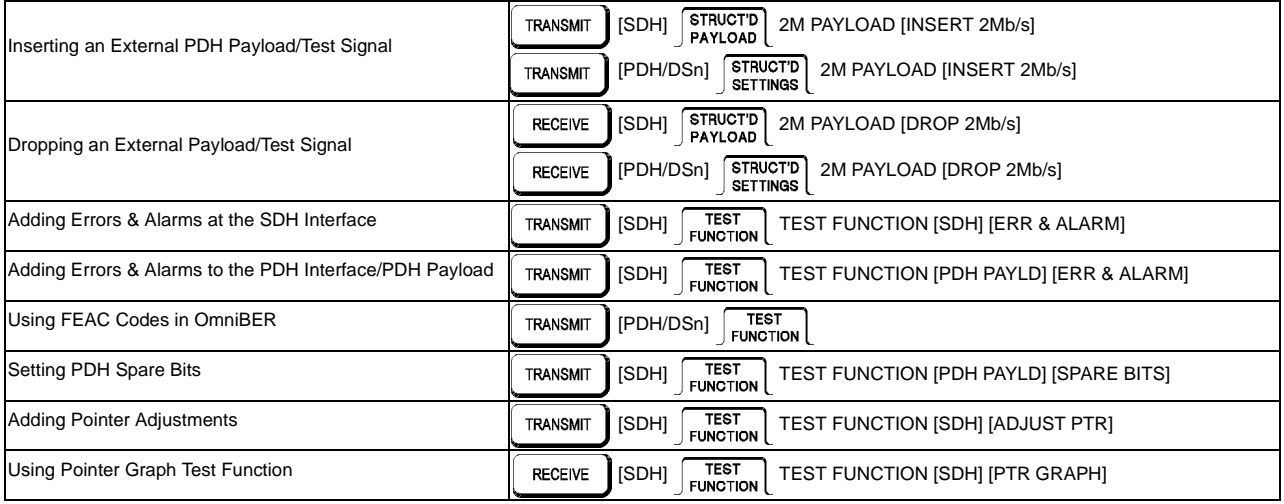

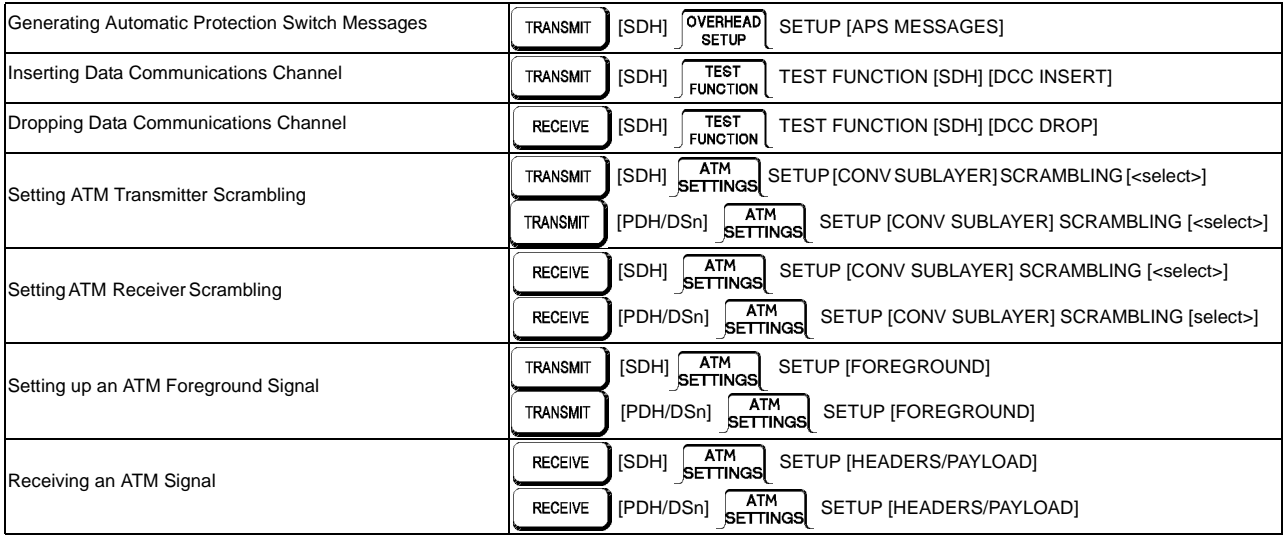

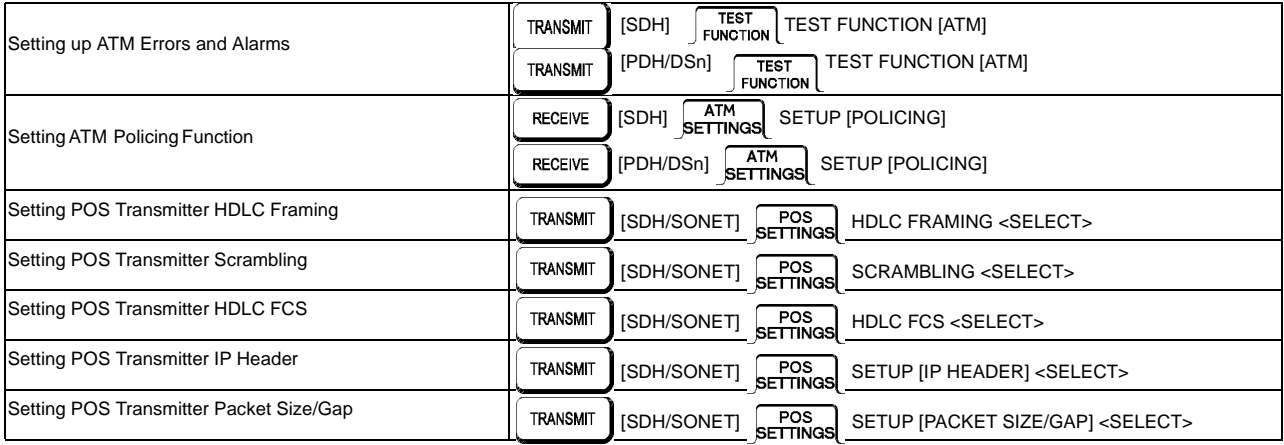

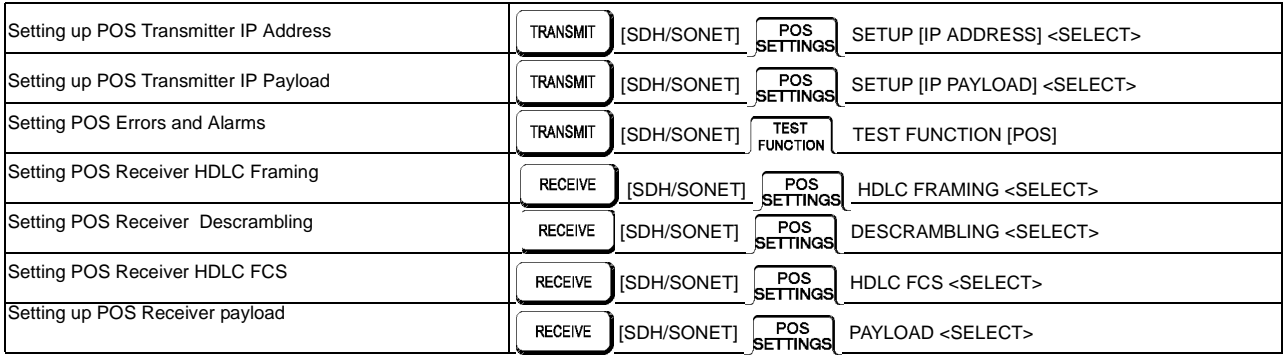

#### **Making Measurements**

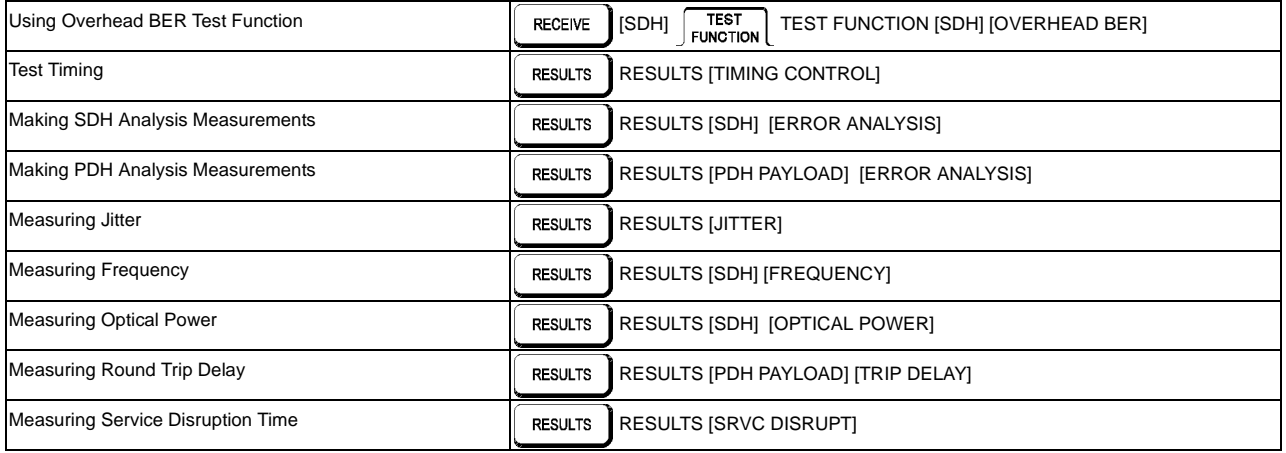

## **Making Measurements (cont'd)**

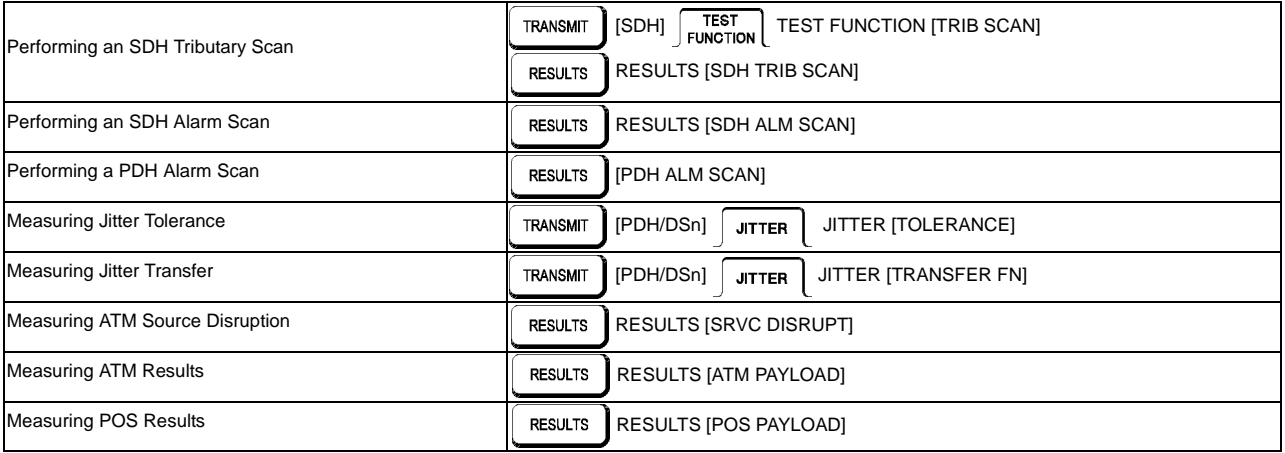

# **Storing, Logging and Printing**

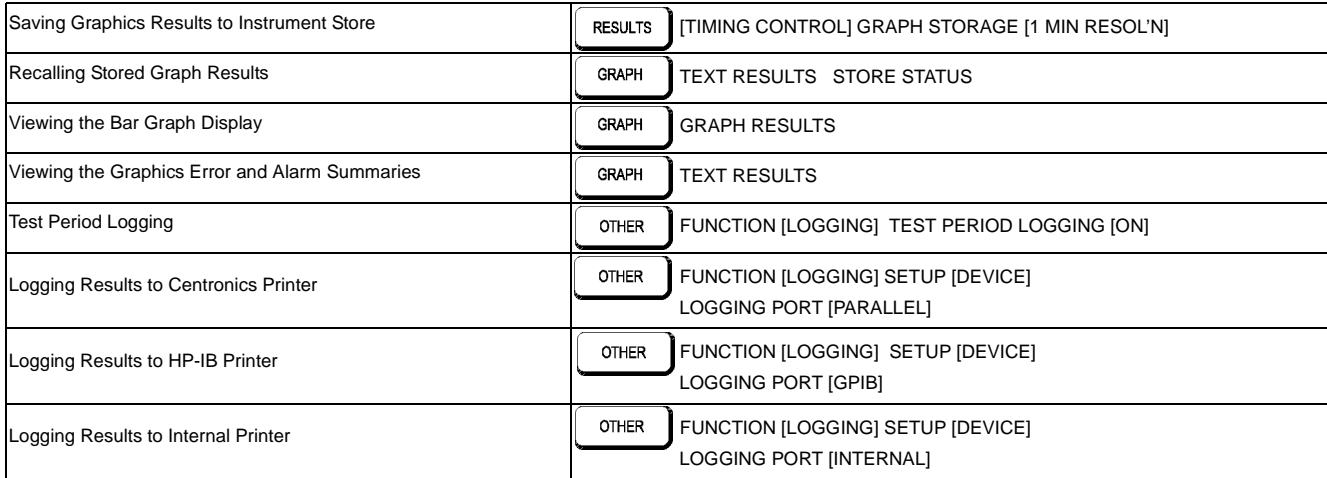

## **Storing, Logging and Printing (cont'd)**

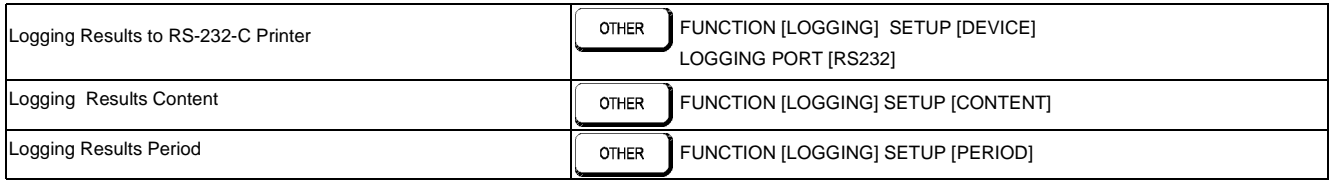

## **Using Instrument and Disk Storage**

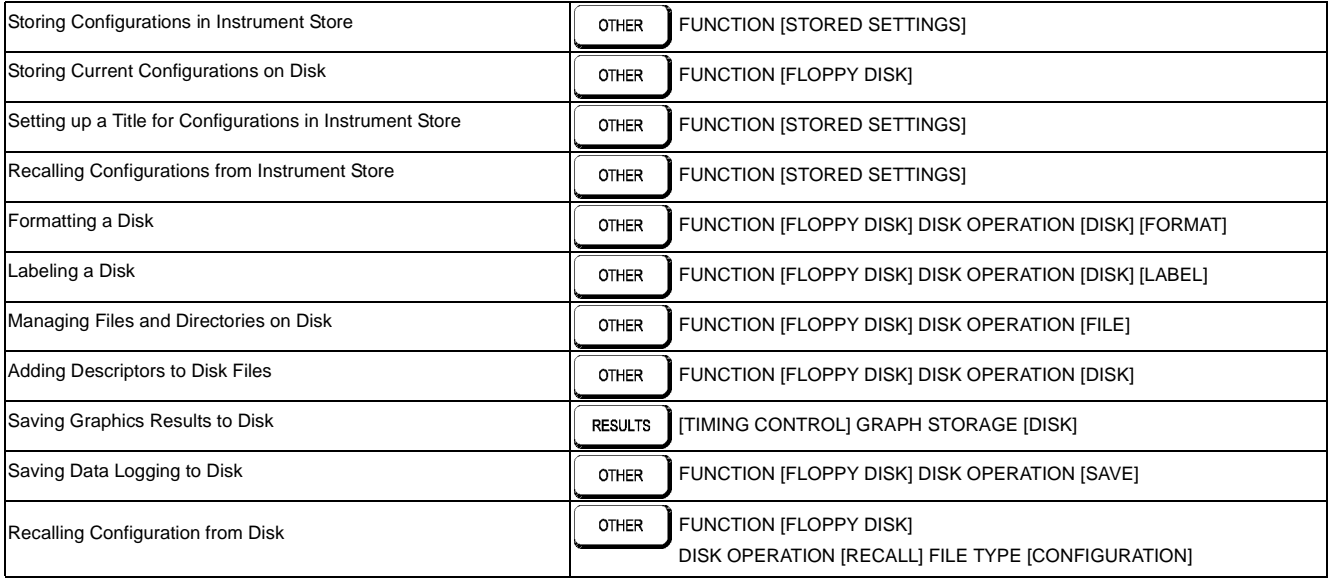

## **Using Instrument and Disk Storage (cont'd)**

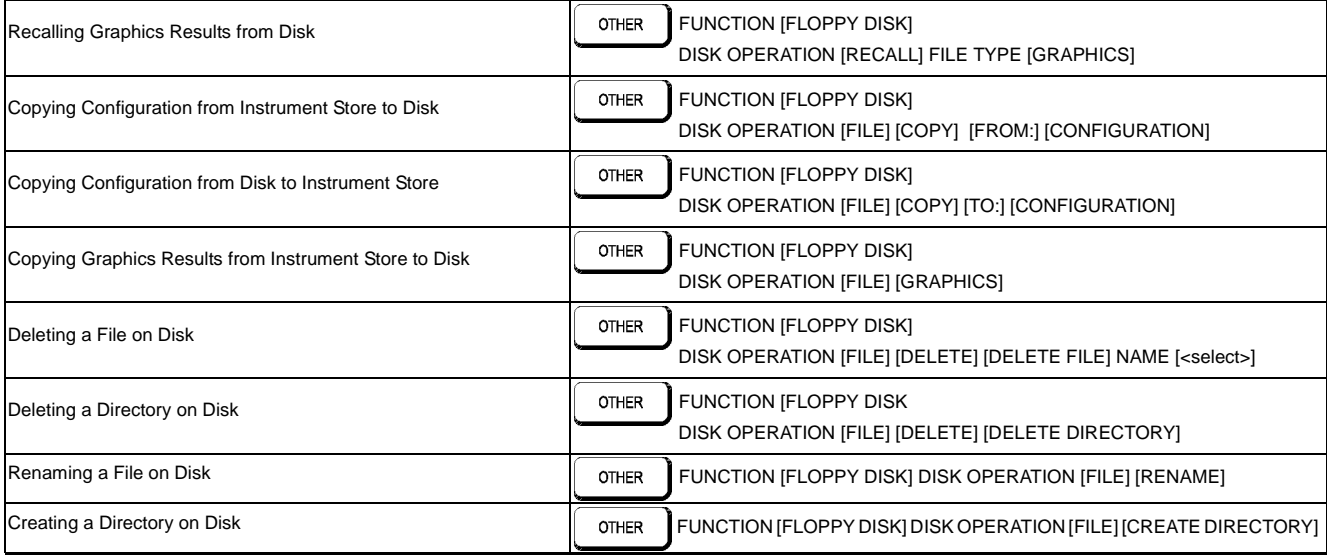

# **Selecting and Using "Other" Features**

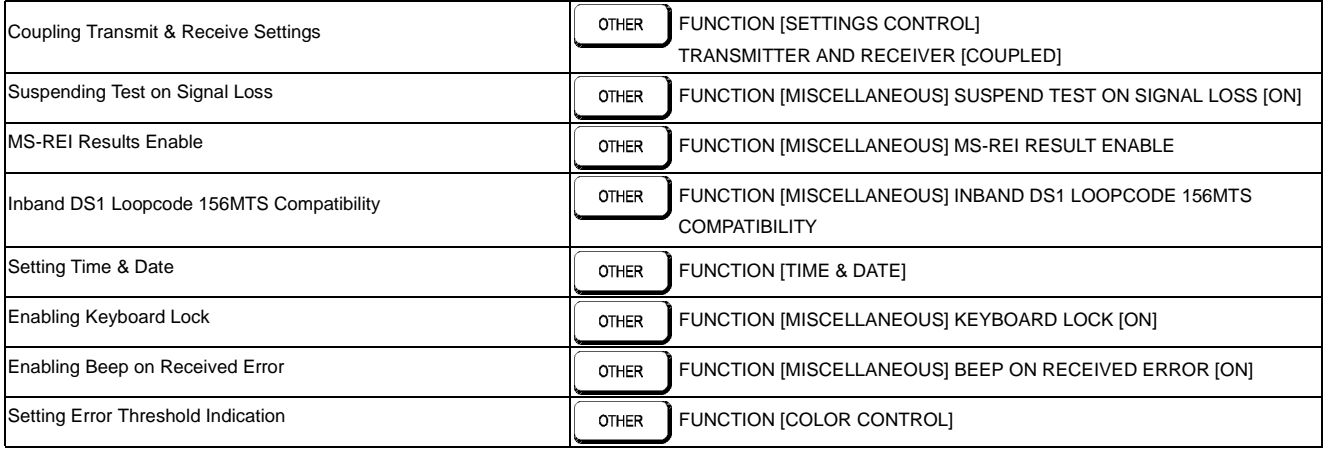

#### **Selecting and Using "Other" Features (cont'd)**

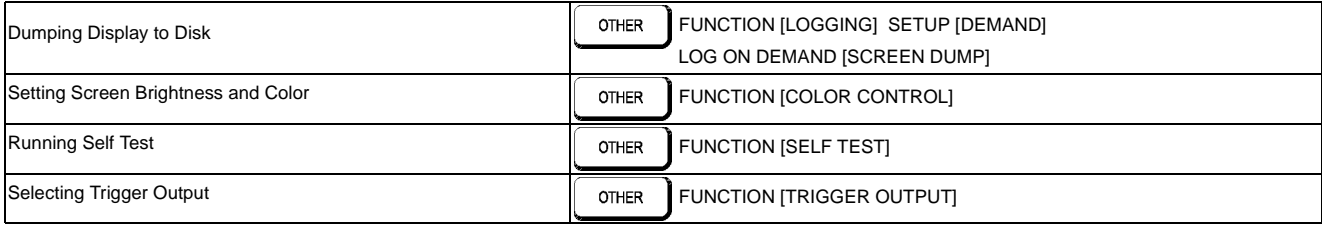

# **In This Guide**

Instructions on how to quickly select main instrument functions.

Printed in U.K. 9/00 37718-90220

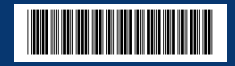

Free Manuals Download Website [http://myh66.com](http://myh66.com/) [http://usermanuals.us](http://usermanuals.us/) [http://www.somanuals.com](http://www.somanuals.com/) [http://www.4manuals.cc](http://www.4manuals.cc/) [http://www.manual-lib.com](http://www.manual-lib.com/) [http://www.404manual.com](http://www.404manual.com/) [http://www.luxmanual.com](http://www.luxmanual.com/) [http://aubethermostatmanual.com](http://aubethermostatmanual.com/) Golf course search by state [http://golfingnear.com](http://www.golfingnear.com/)

Email search by domain

[http://emailbydomain.com](http://emailbydomain.com/) Auto manuals search

[http://auto.somanuals.com](http://auto.somanuals.com/) TV manuals search

[http://tv.somanuals.com](http://tv.somanuals.com/)